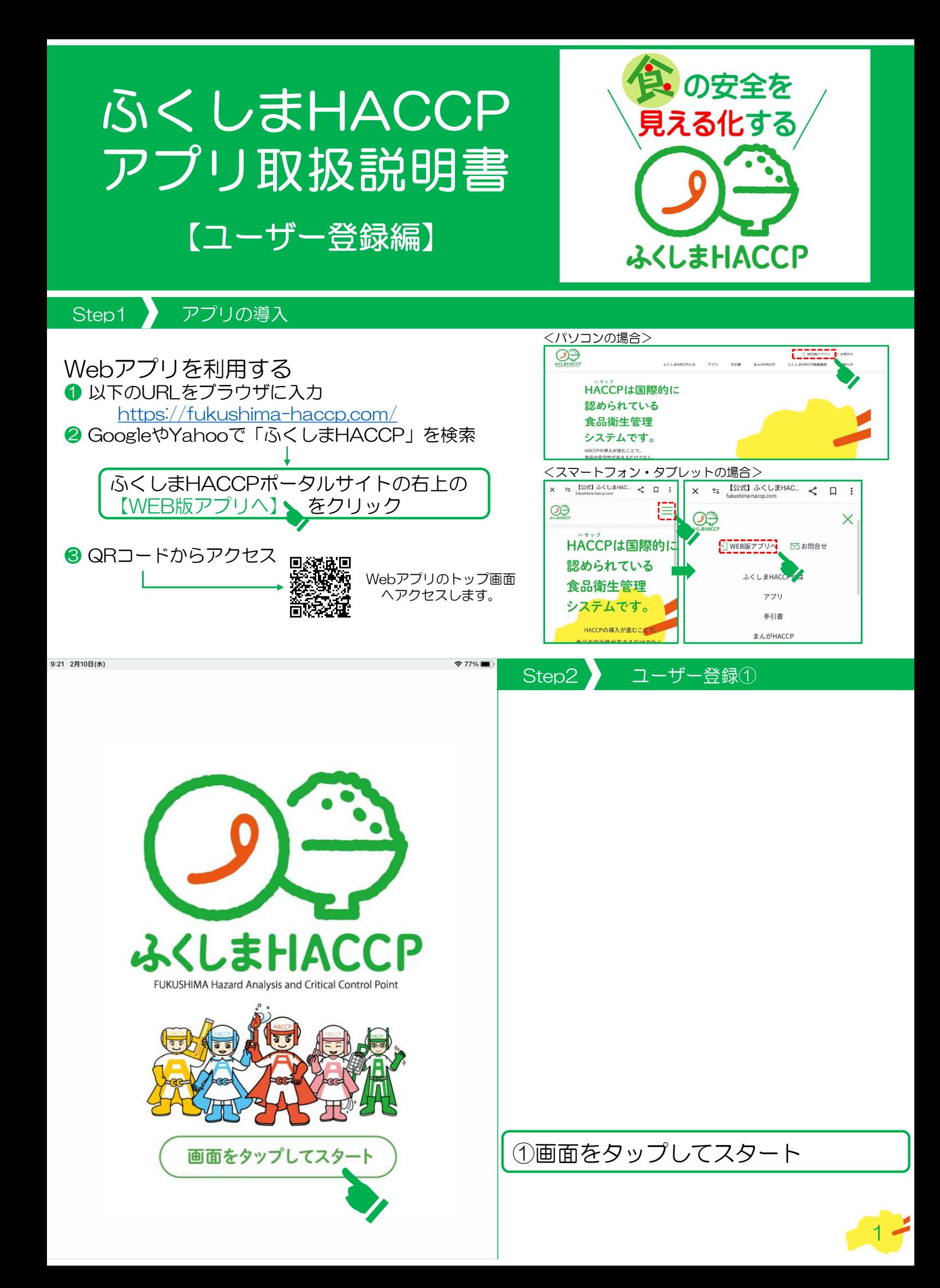

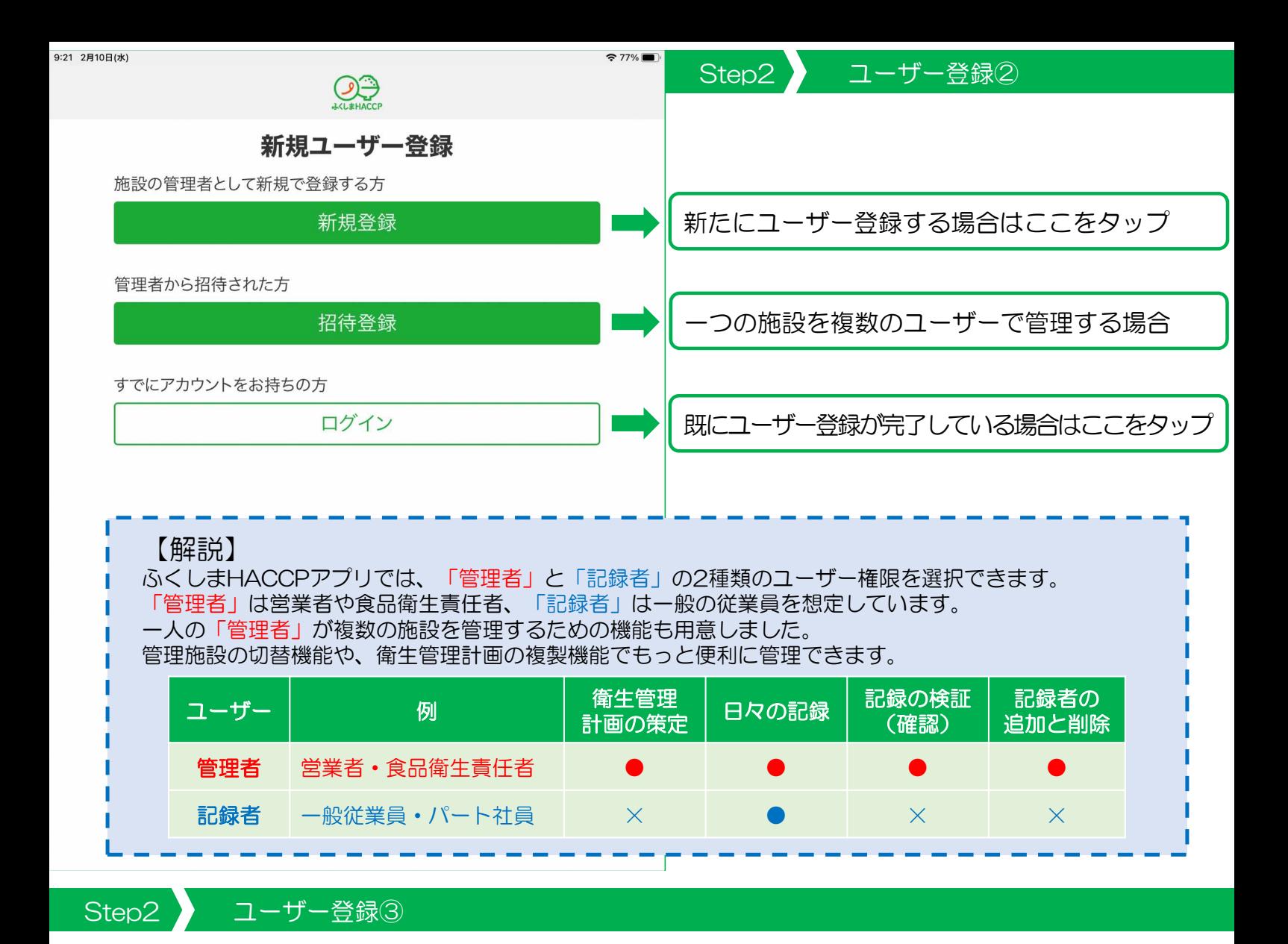

## 2種類のユーザー権限についての説明が4画面流れます。「次へ」をタップして進んでください。

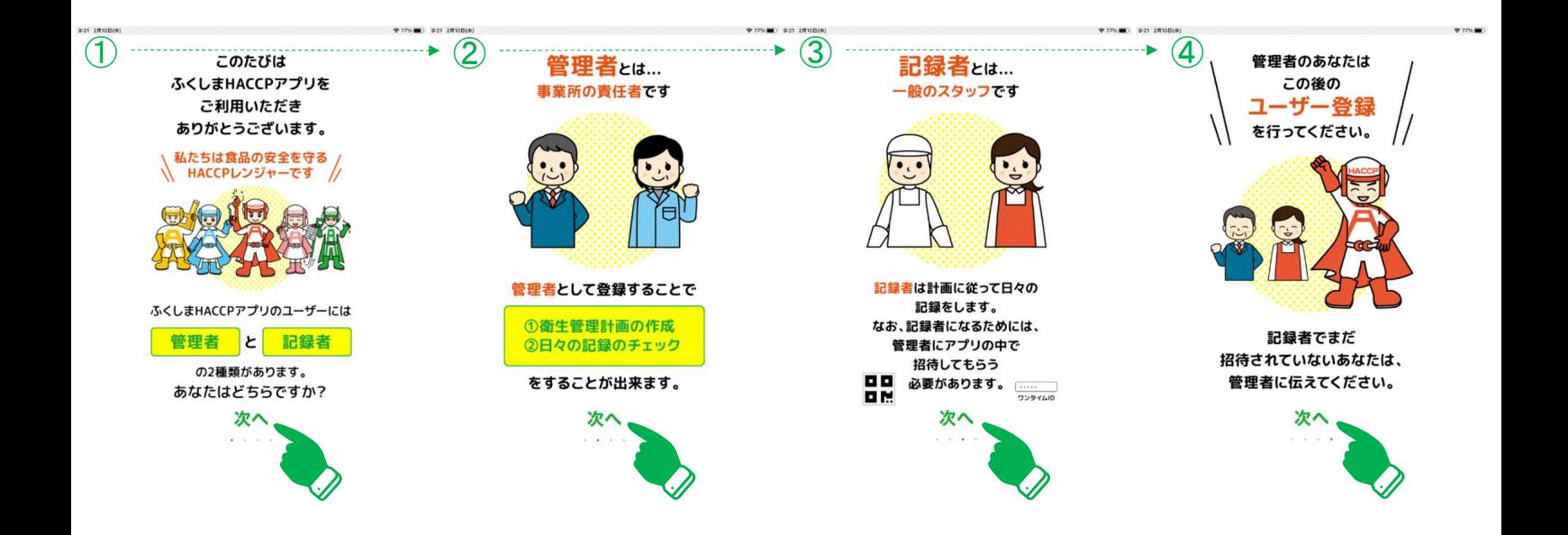

2

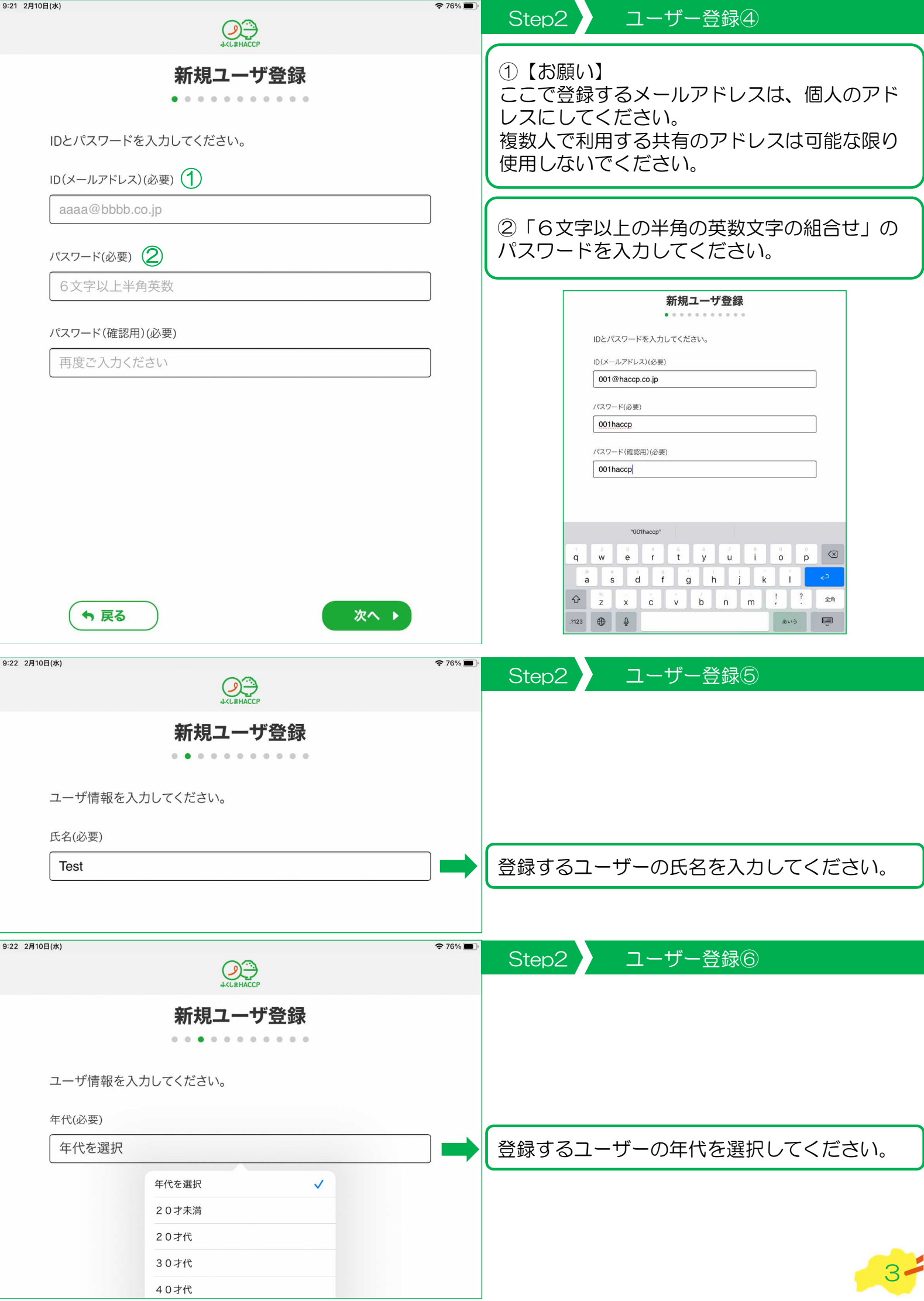

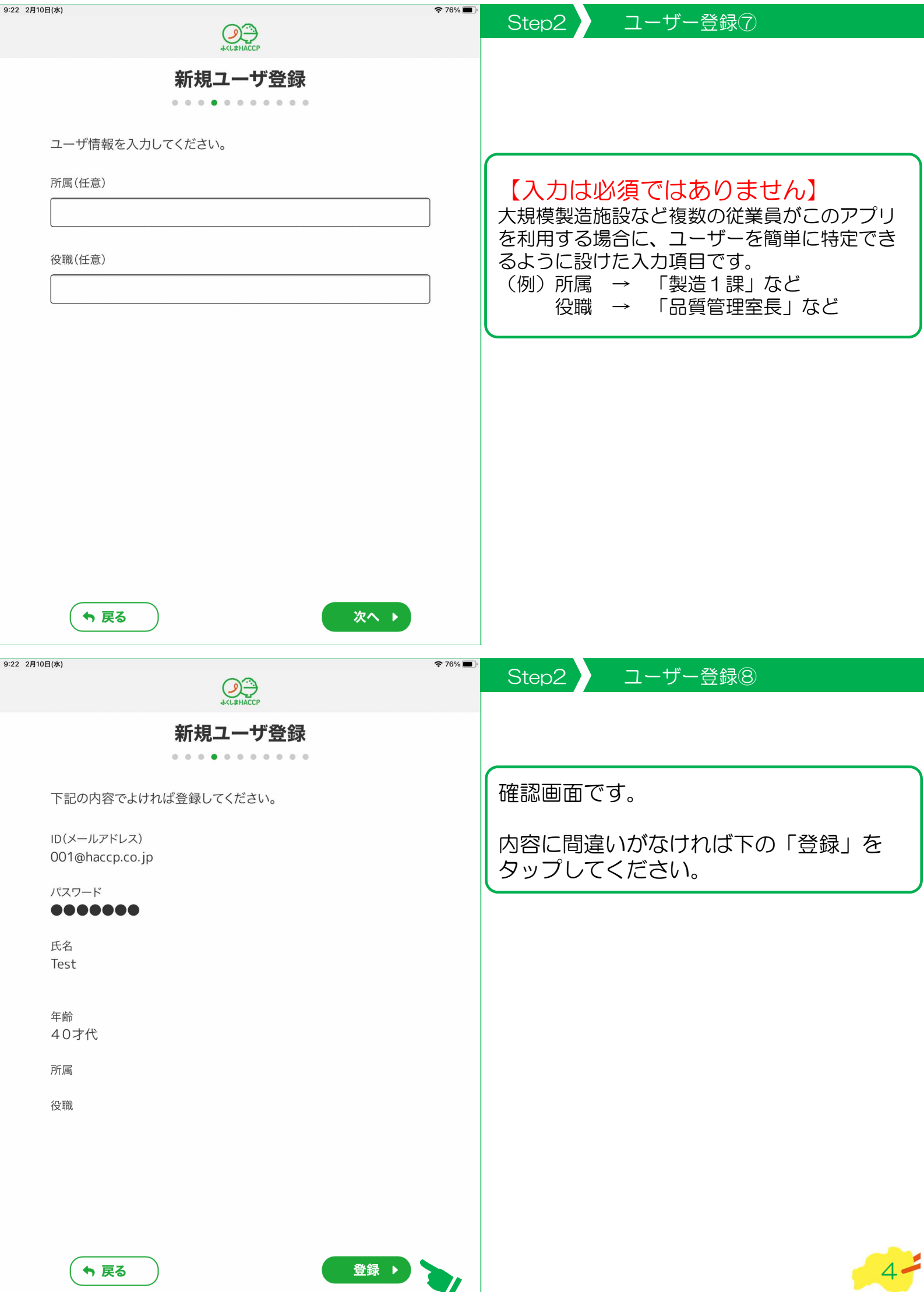

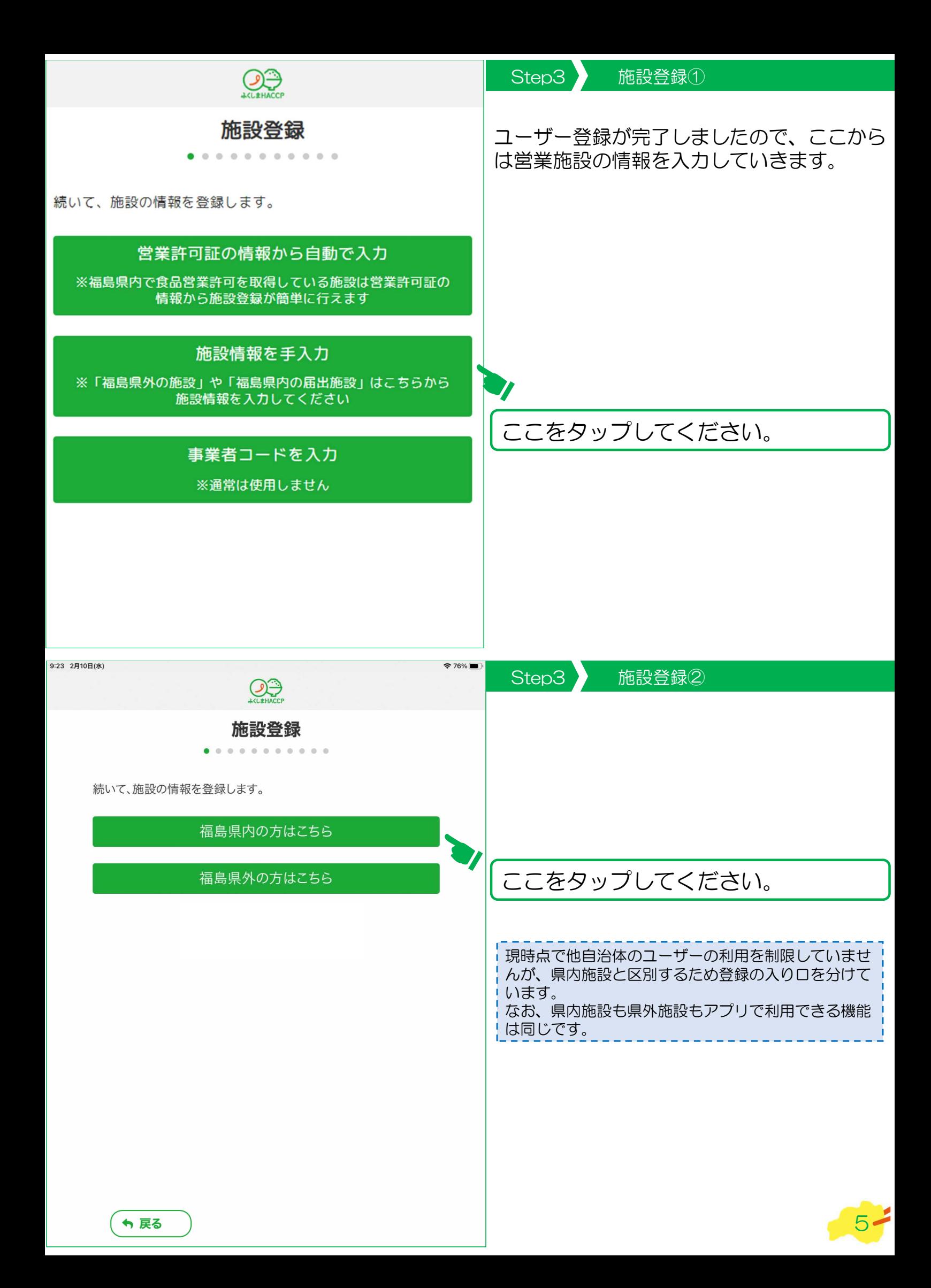

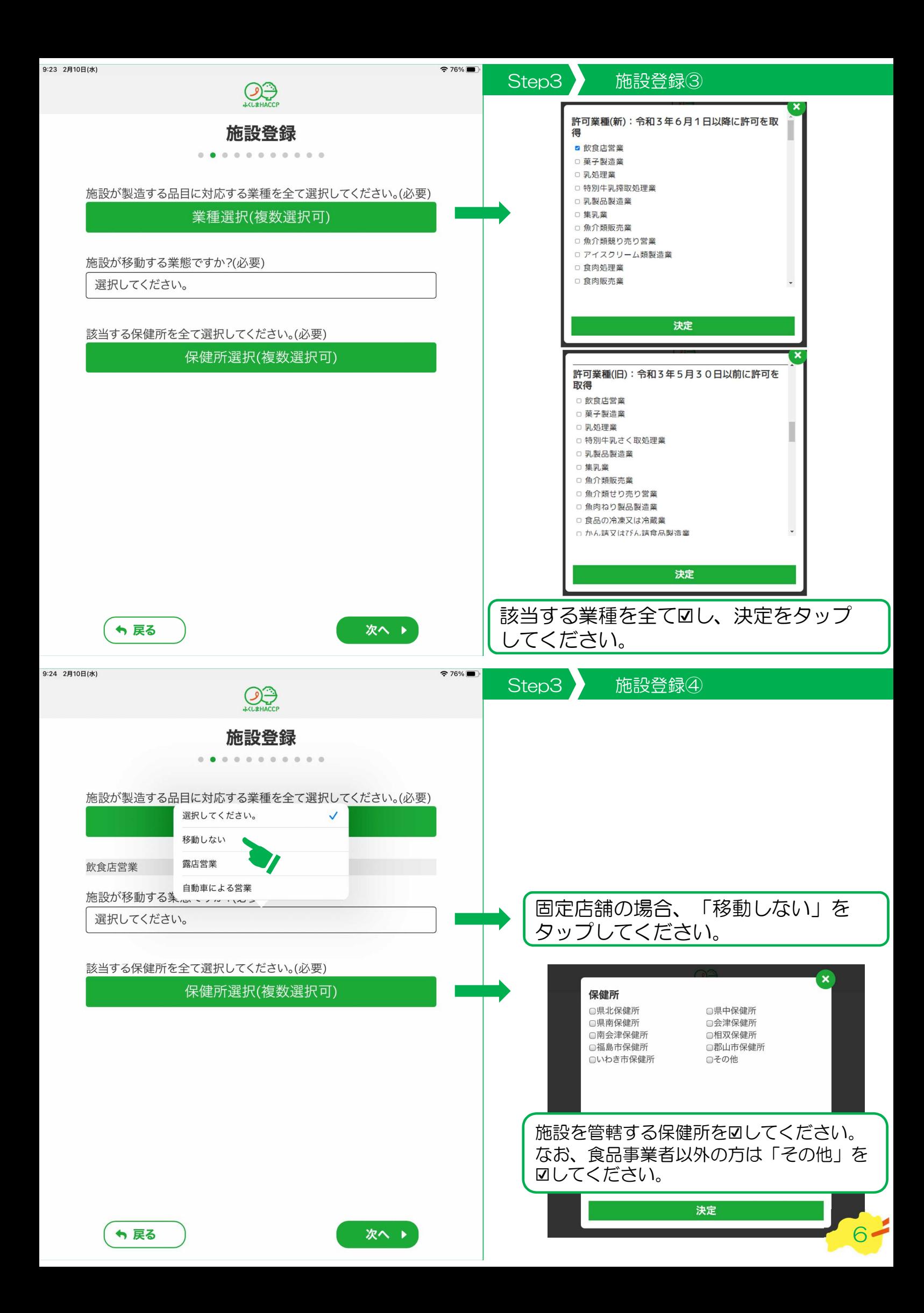

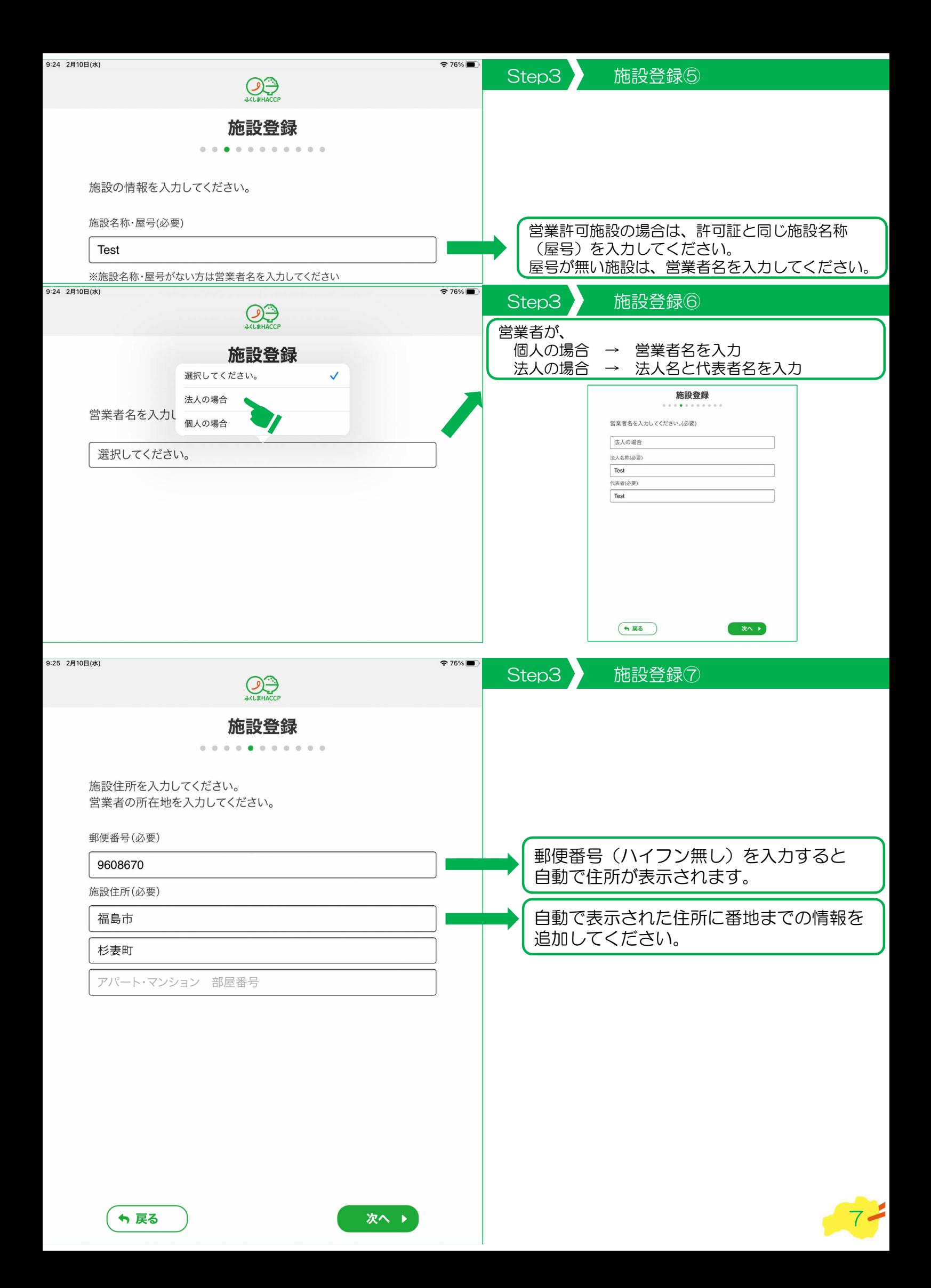

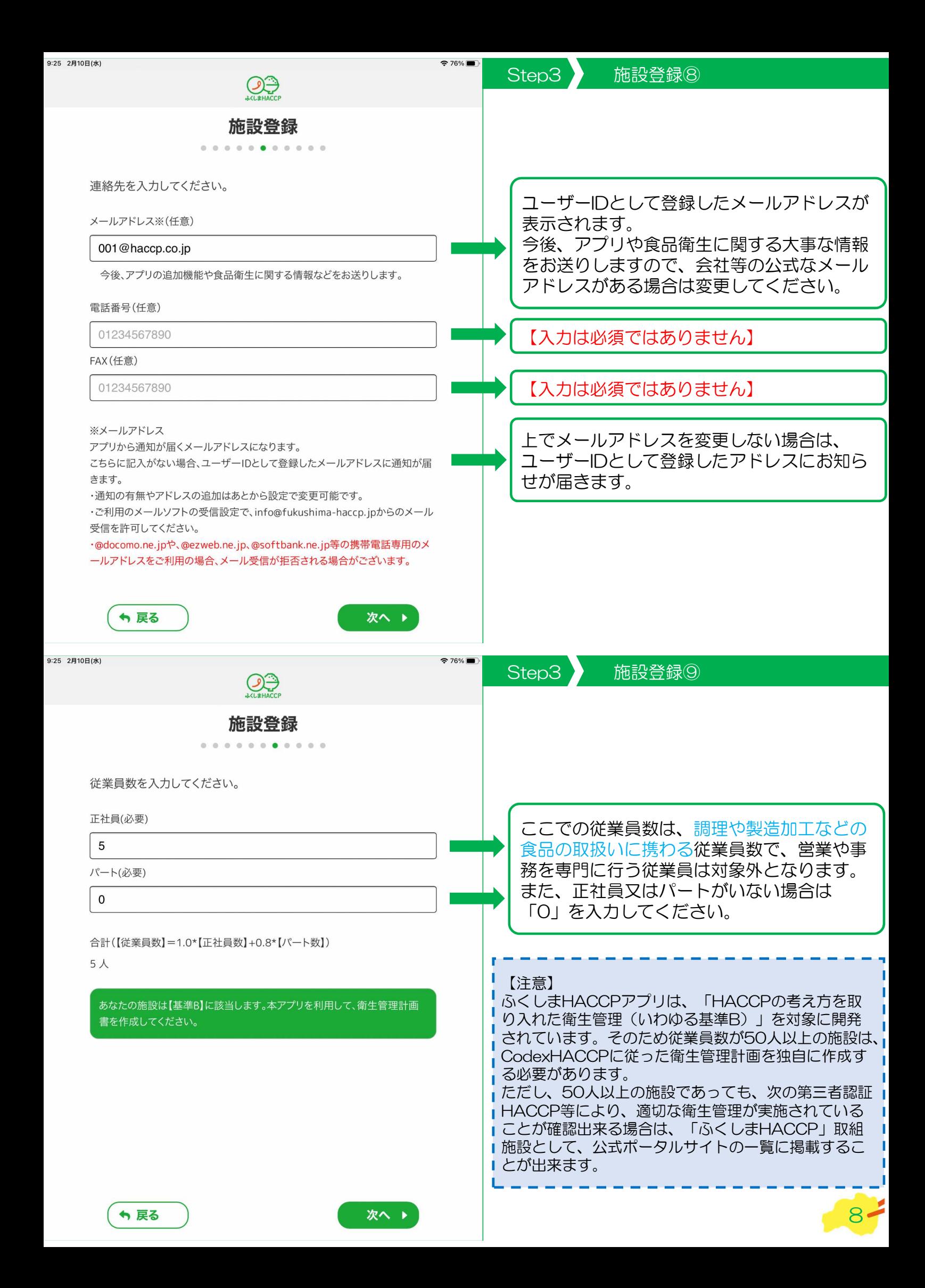

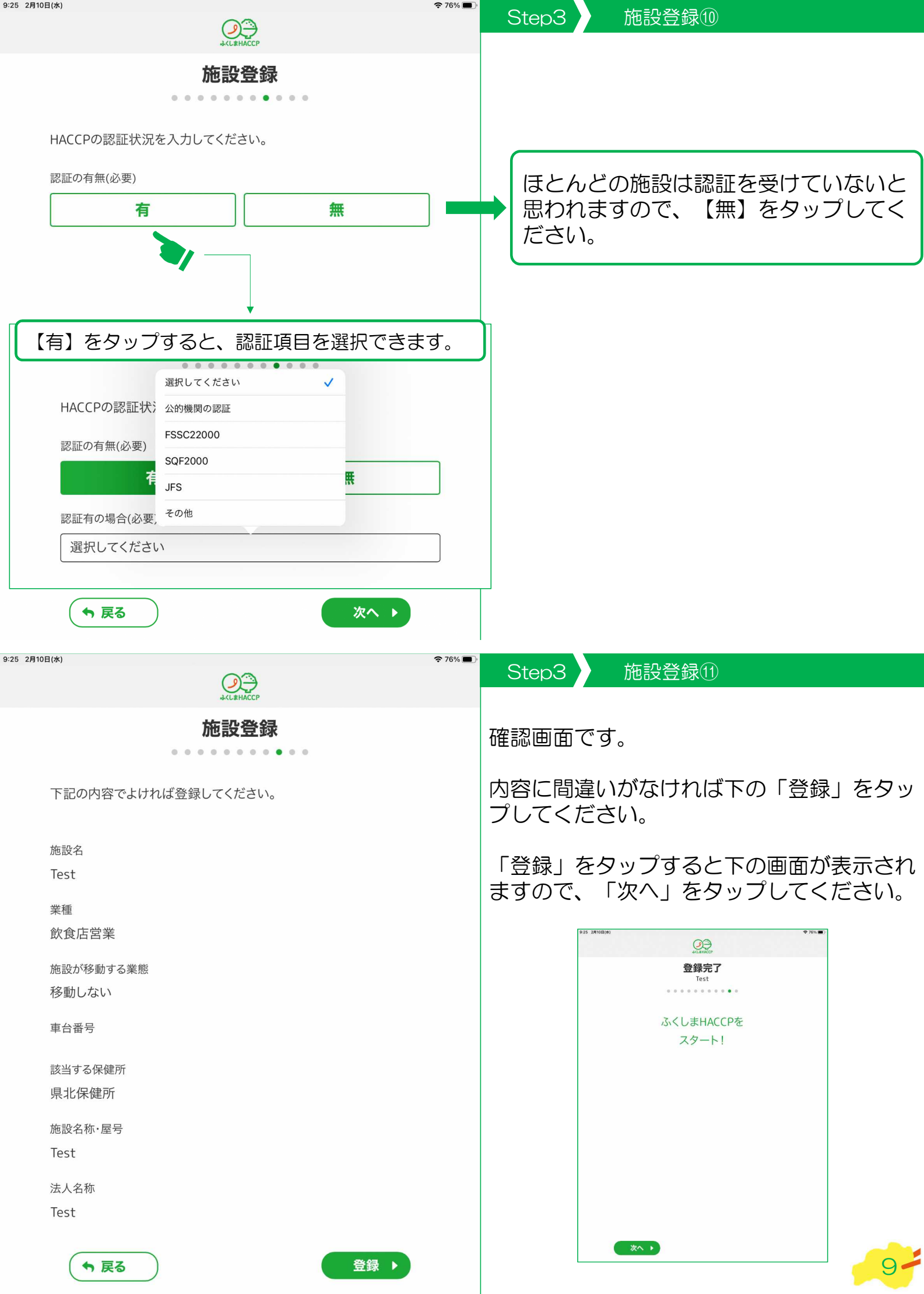

## ふくしまHACCPアプリホーム画面

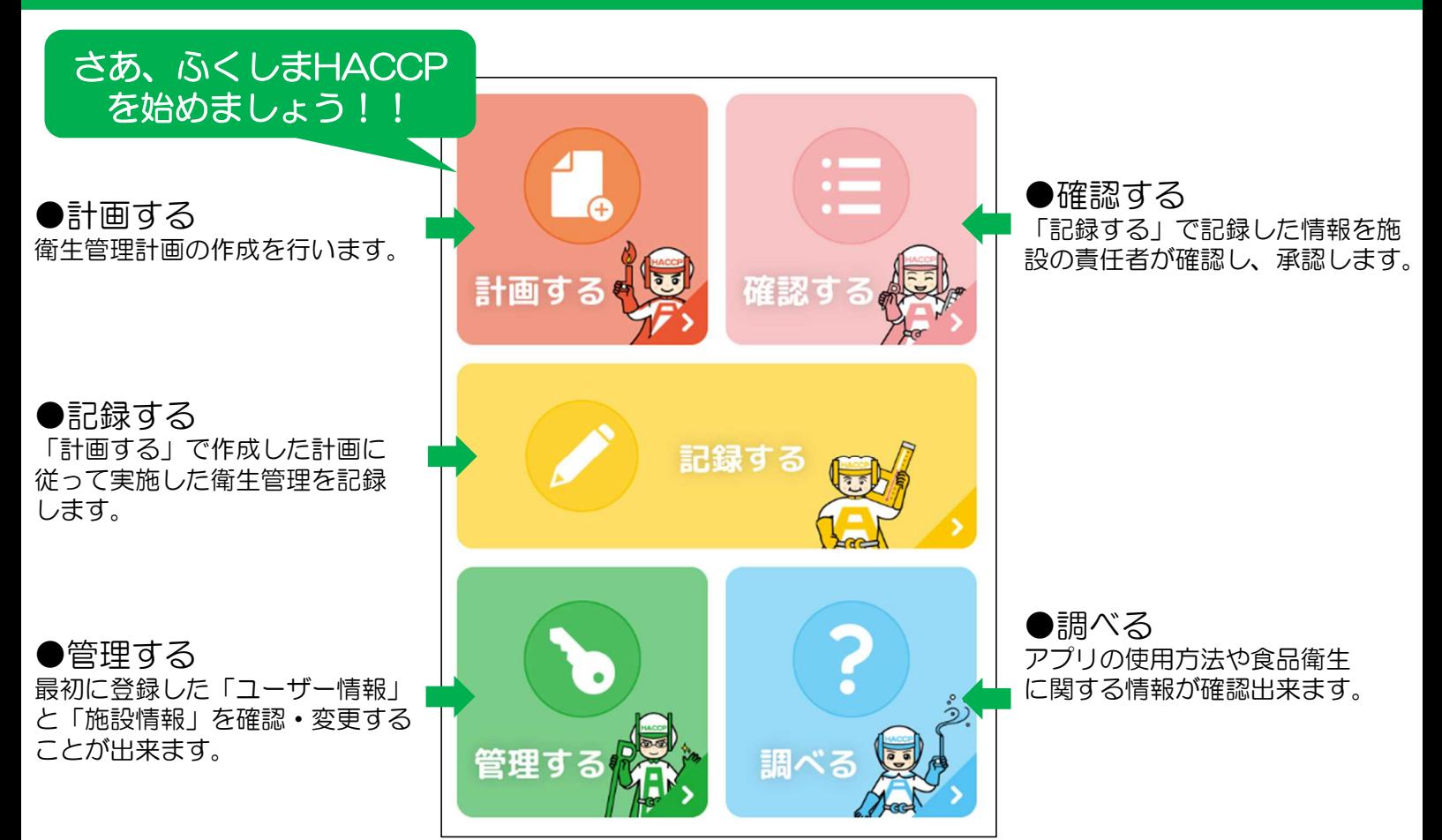

## ふくしまHACCPアプリ取扱説明書

令和6年4月 第2版発行 発行 福島県保健福祉部食品生活衛生課 〒960-8670 福島県福島市杉妻町2番16号(西庁舎6階)

本取扱説明書の著作権は福島県に帰属します。 本取扱説明書は、改変や商用利用をする場合を除き、自由にご利用いただけます。

10